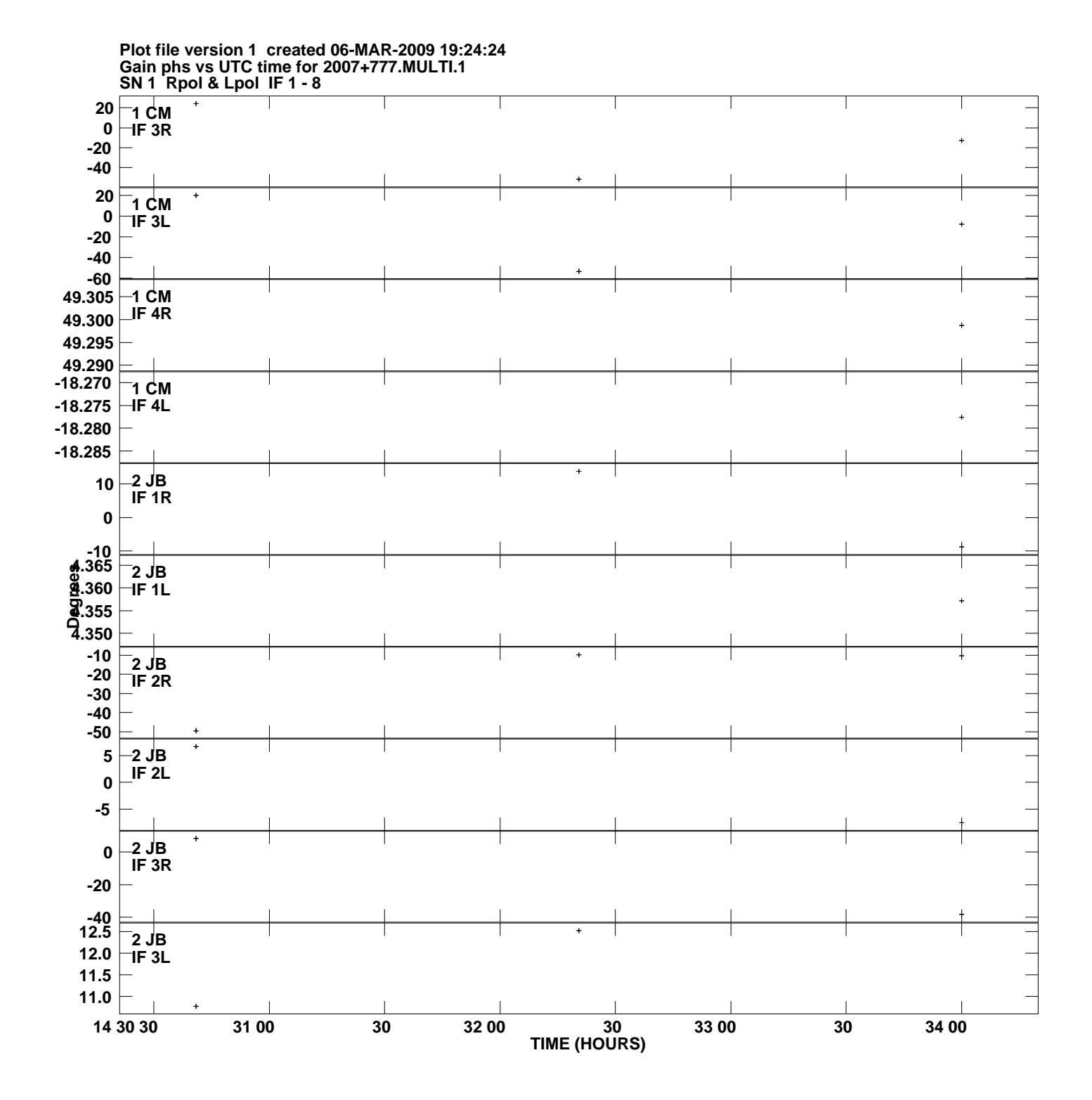

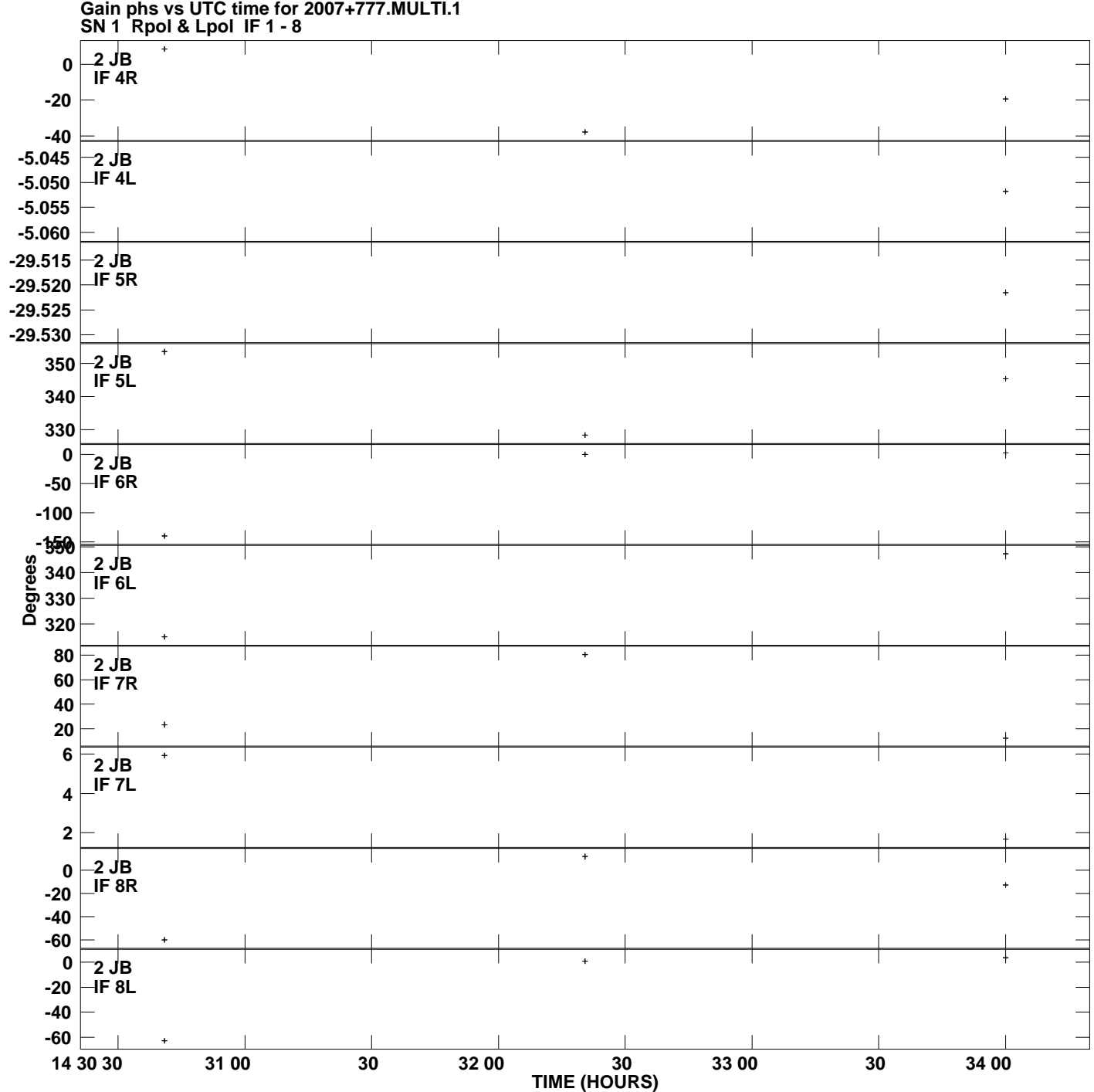

**Gain phs vs UTC time for 2007+777.MULTI.1 Plot file version 2 created 06-MAR-2009 19:24:24**

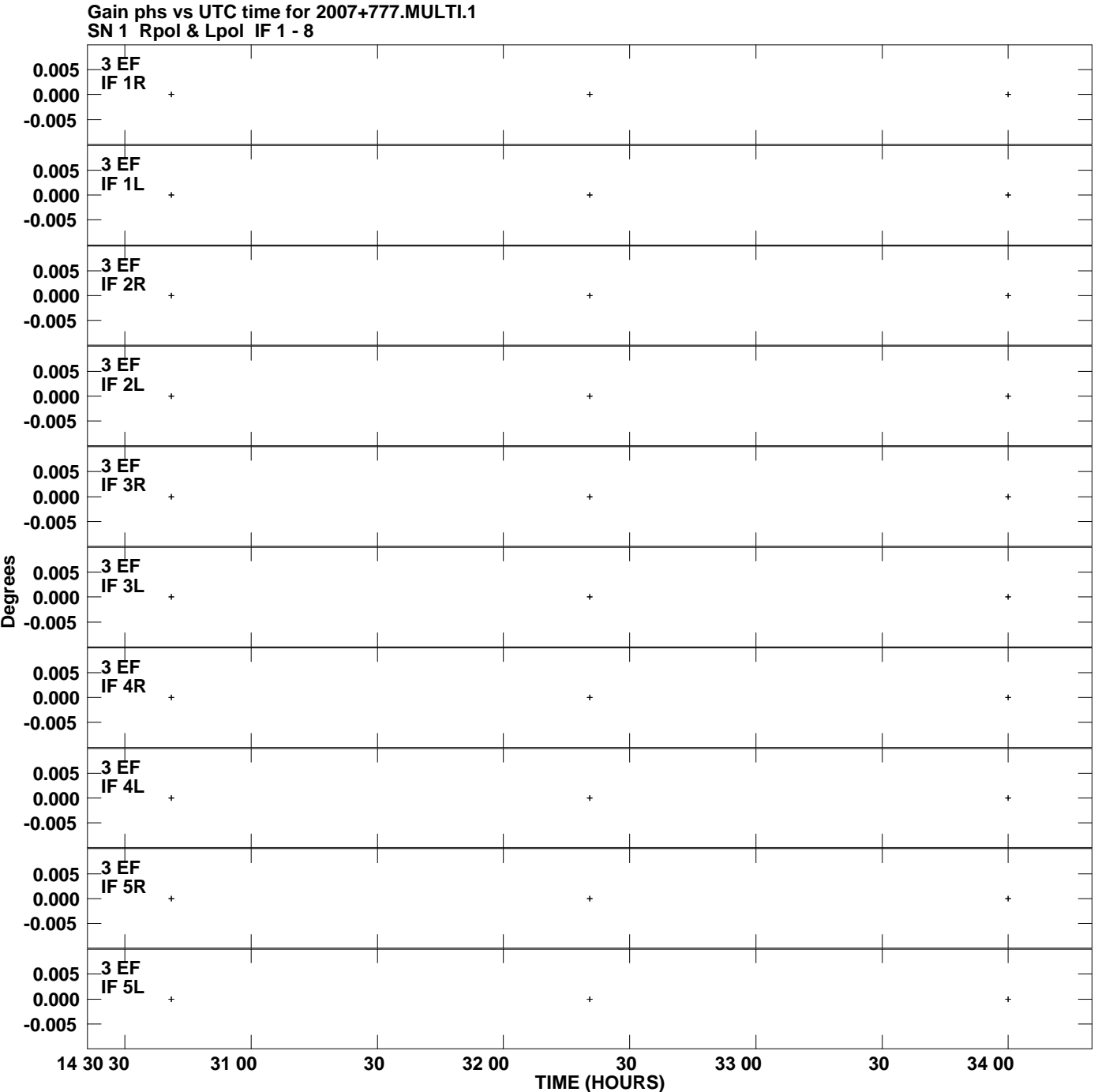

**Plot file version 3 created 06-MAR-2009 19:24:24**

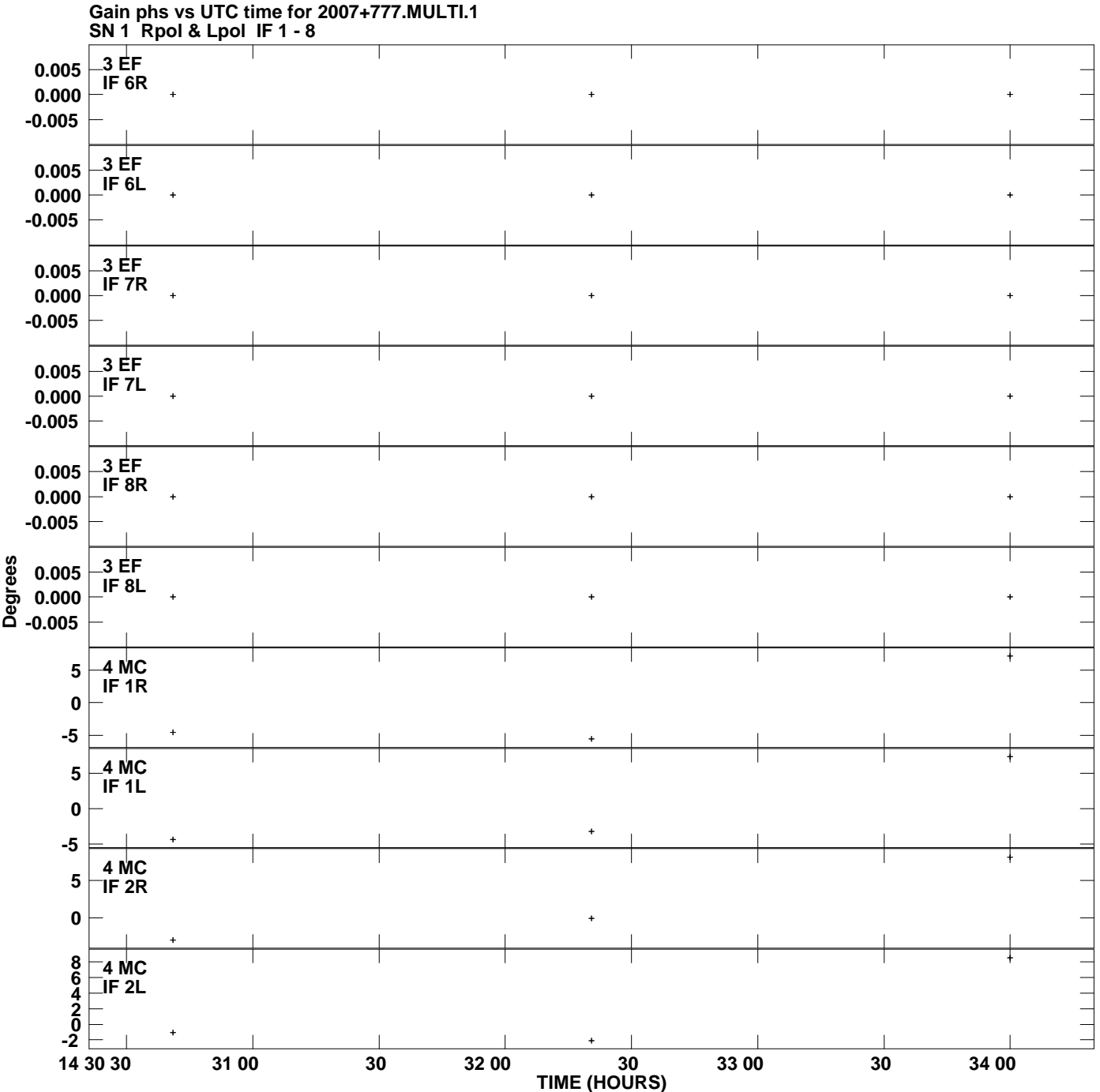

**Plot file version 4 created 06-MAR-2009 19:24:24**

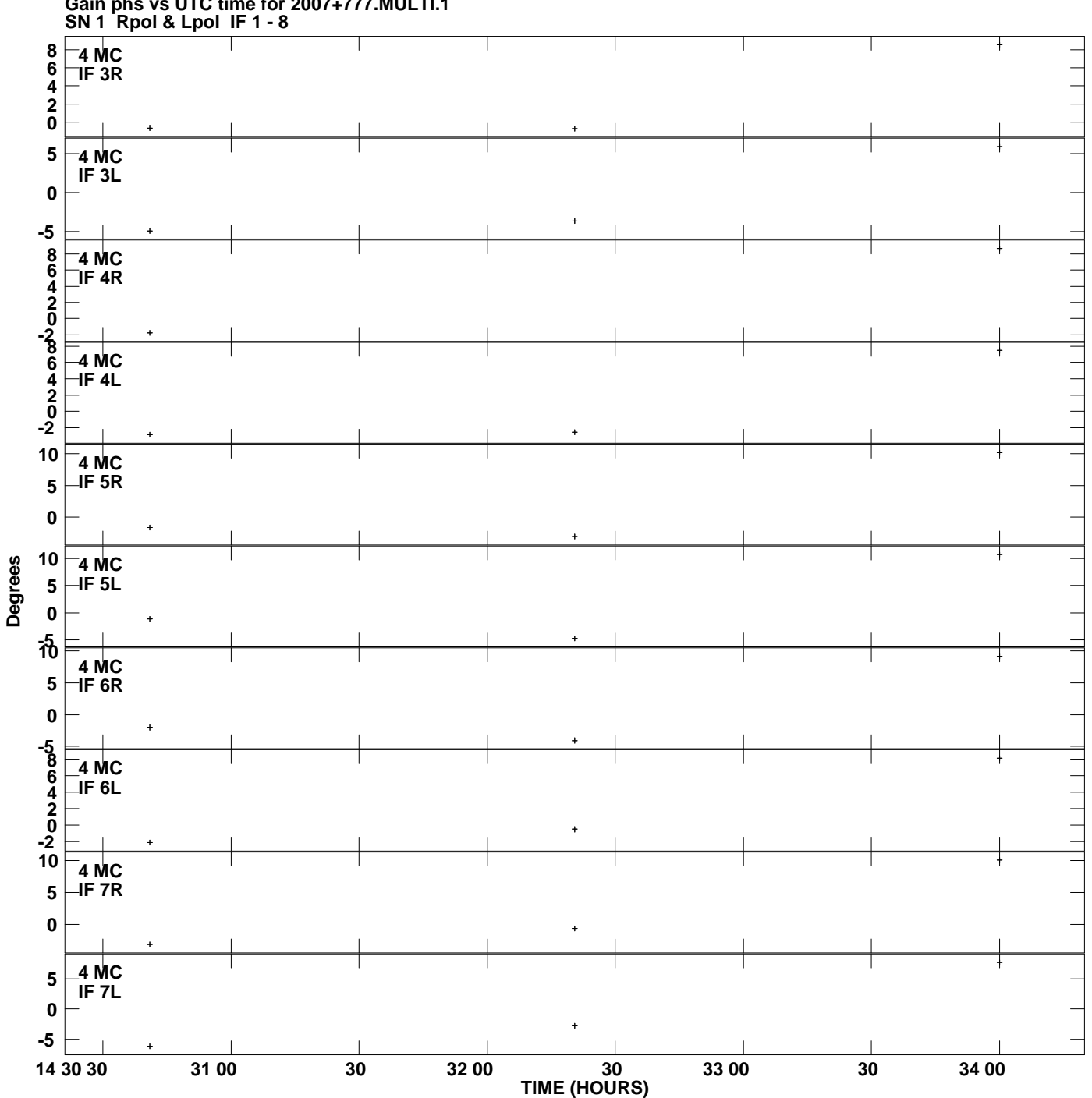

**Gain phs vs UTC time for 2007+777.MULTI.1 Plot file version 5 created 06-MAR-2009 19:24:24**

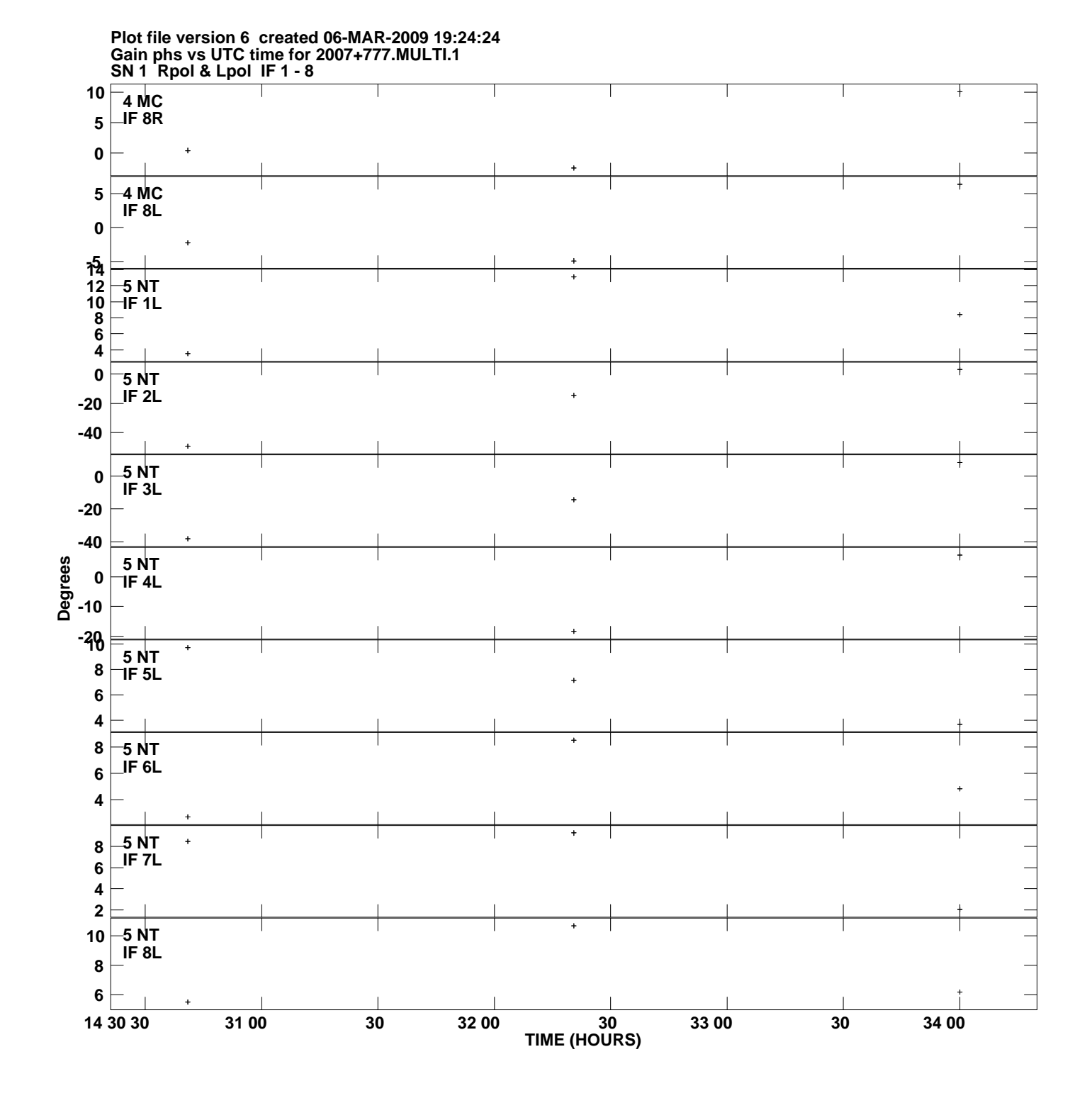

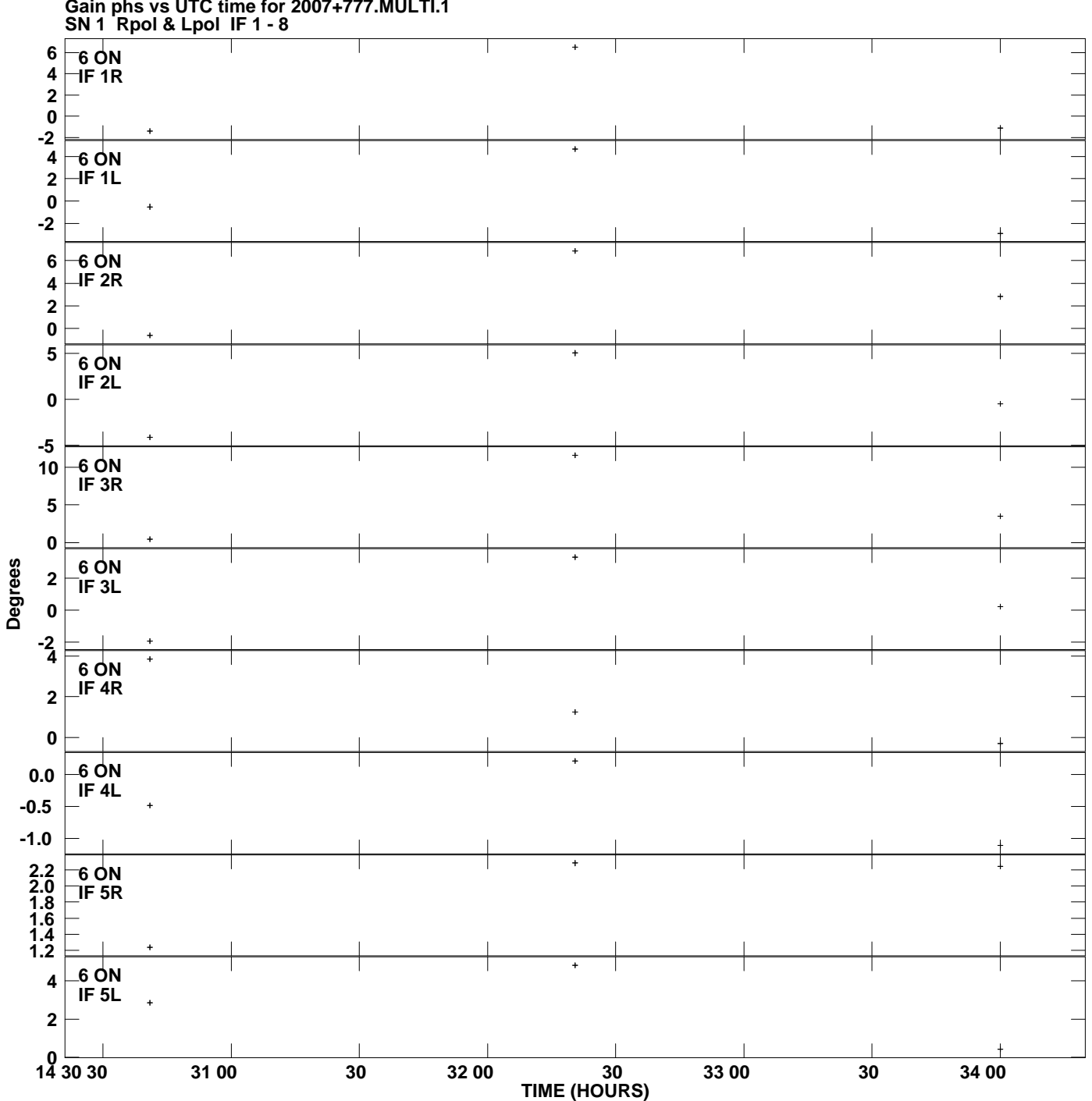

**Gain phs vs UTC time for 2007+777.MULTI.1 Plot file version 7 created 06-MAR-2009 19:24:24**

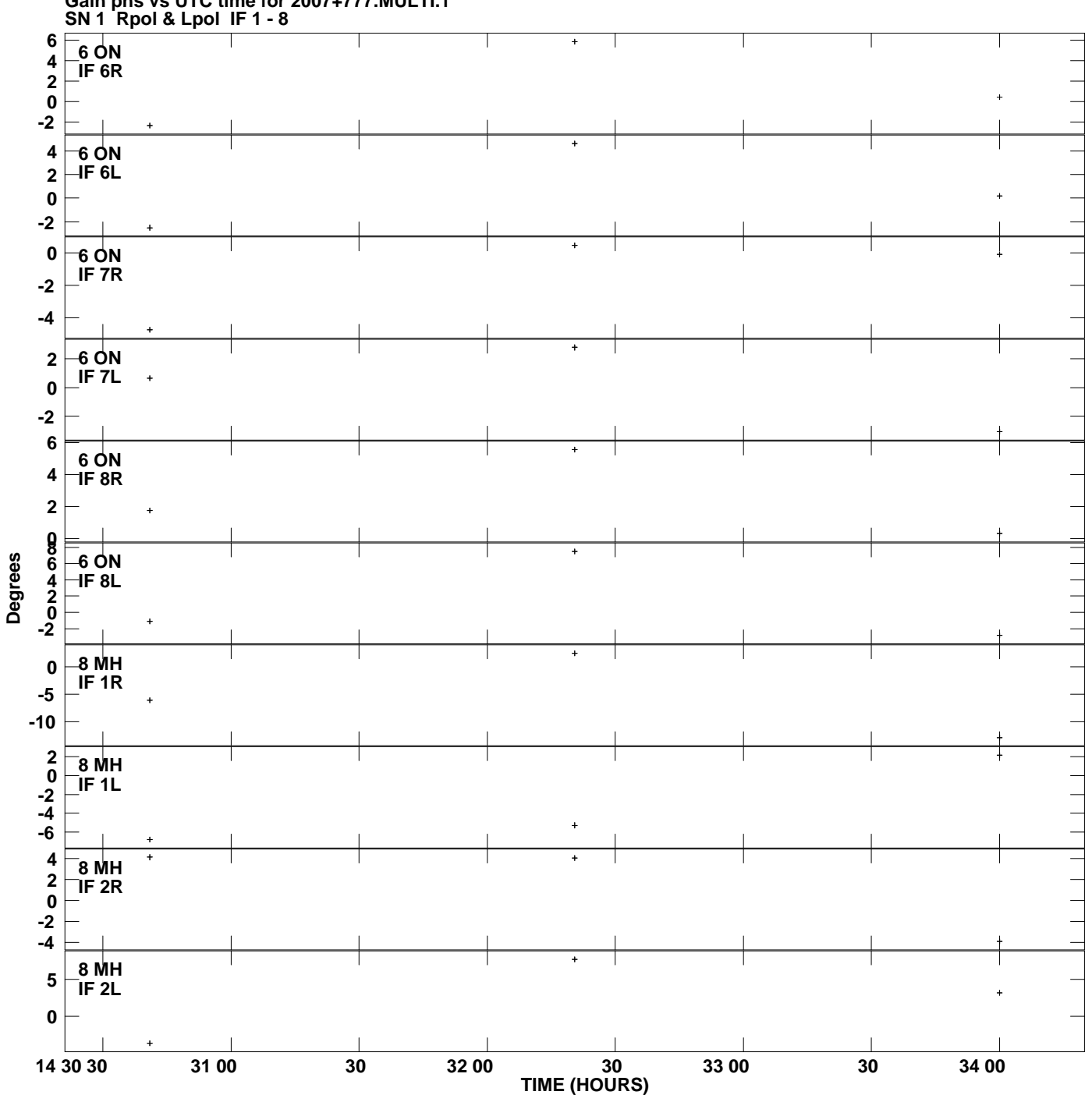

**Gain phs vs UTC time for 2007+777.MULTI.1 Plot file version 8 created 06-MAR-2009 19:24:24**

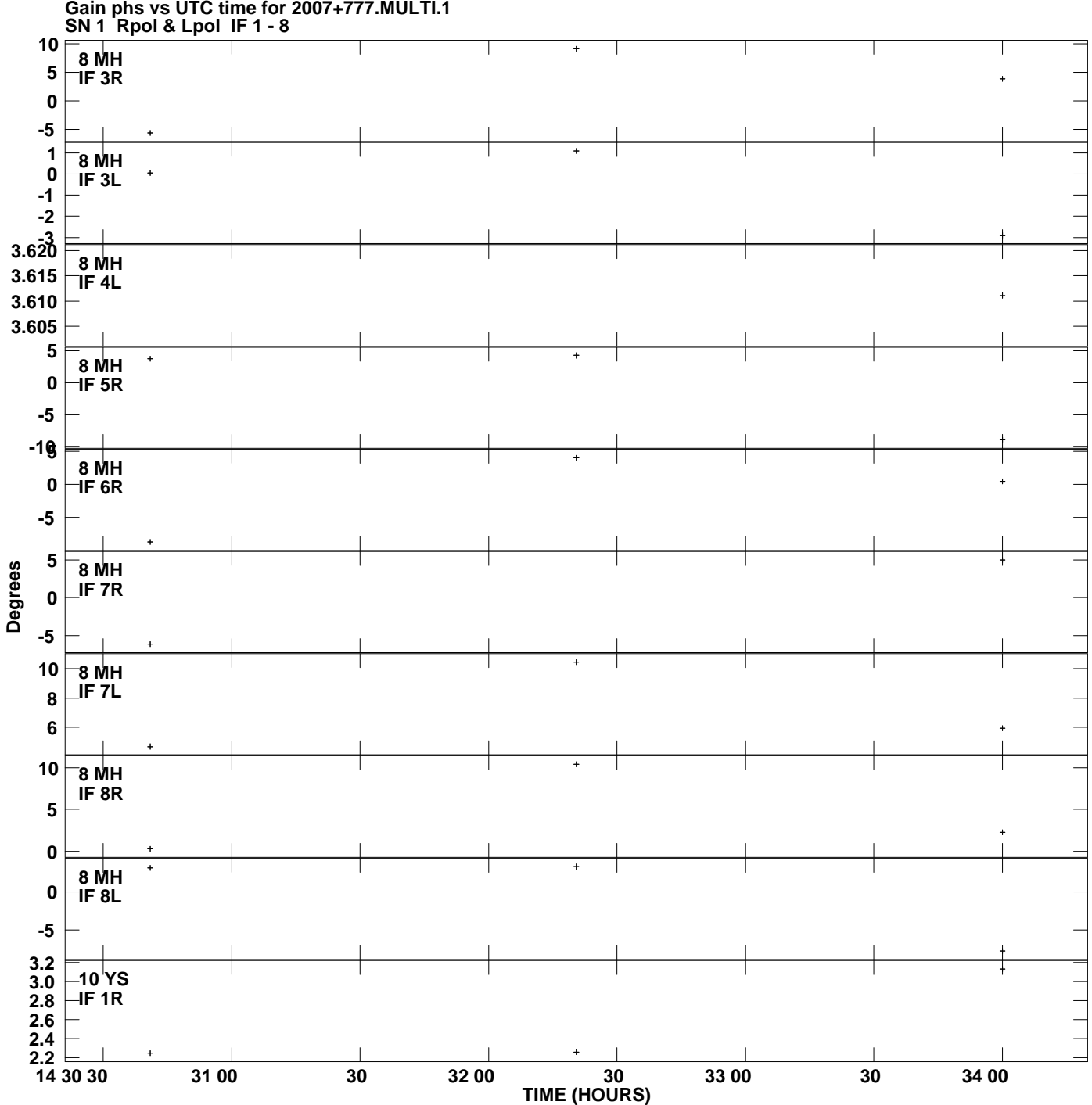

**Gain phs vs UTC time for 2007+777.MULTI.1 Plot file version 9 created 06-MAR-2009 19:24:24**

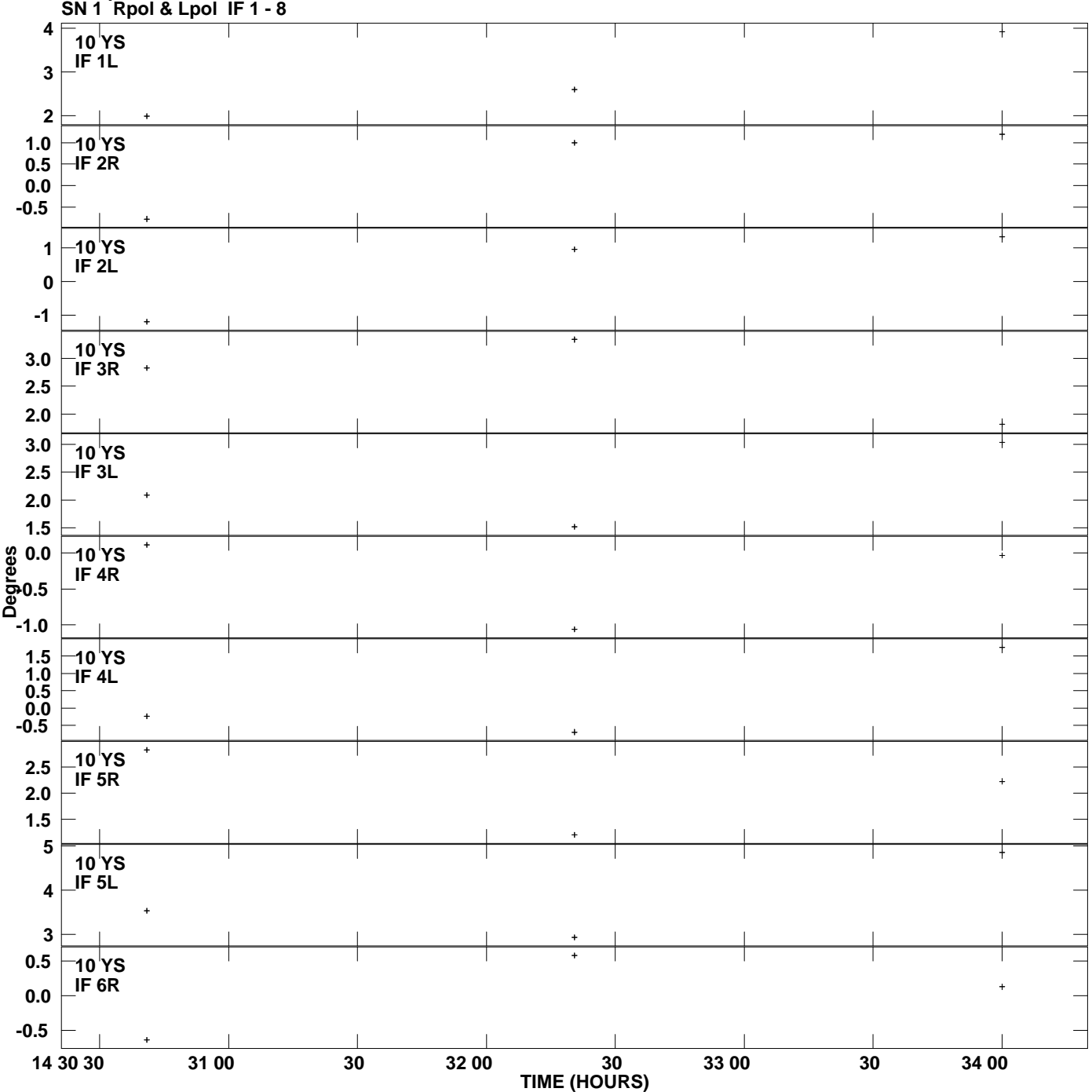

**Gain phs vs UTC time for 2007+777.MULTI.1 Plot file version 10 created 06-MAR-2009 19:24:24**

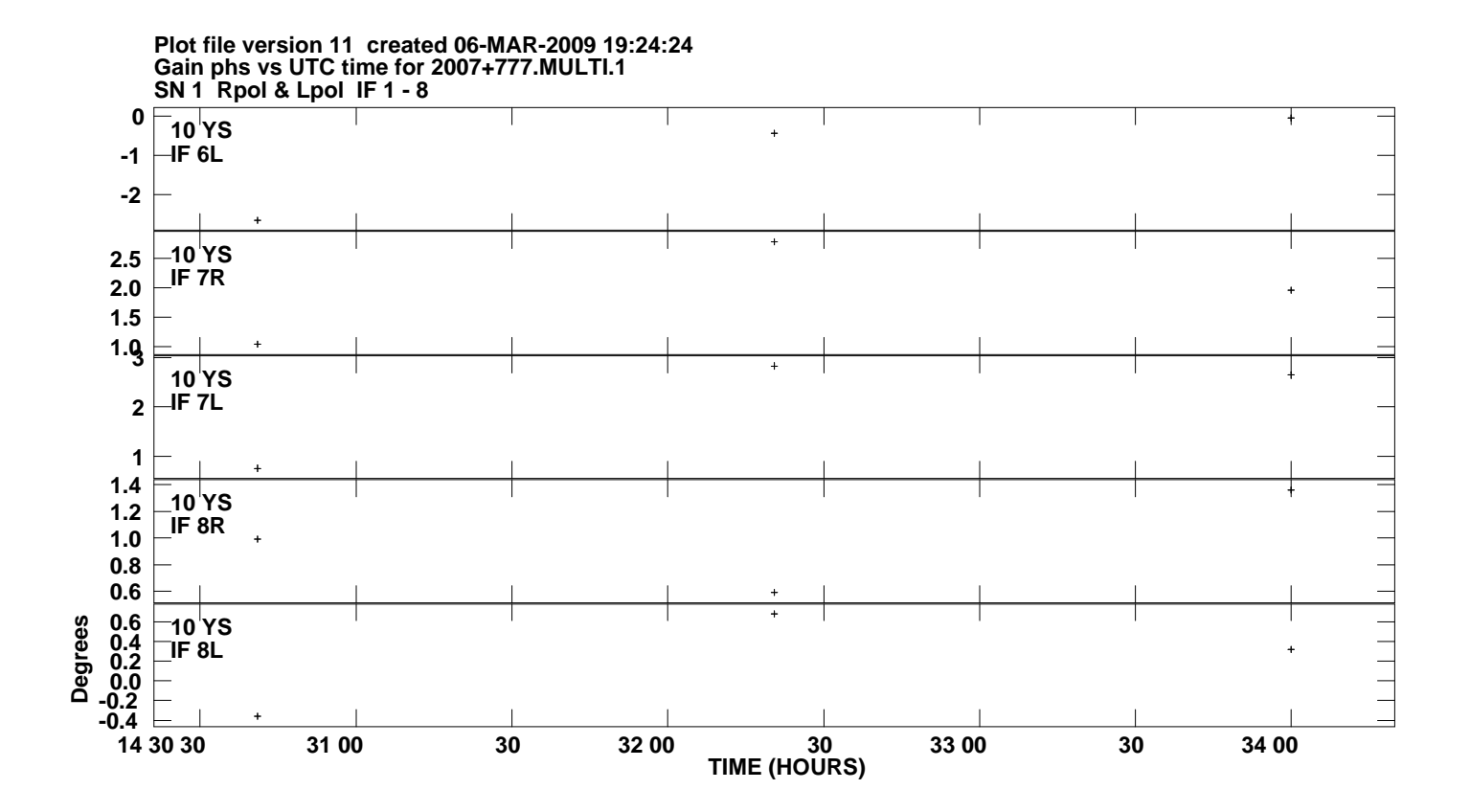